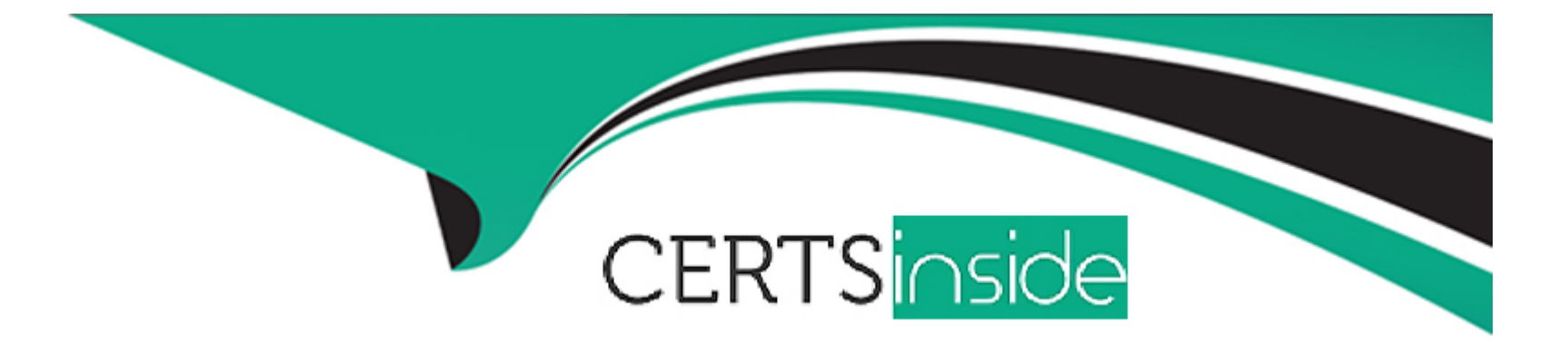

# **Free Questions for 1Z0-588 by certsinside**

# **Shared by Farmer on 06-06-2022**

### **For More Free Questions and Preparation Resources**

**Check the Links on Last Page**

# **Question 1**

#### **Question Type: MultipleChoice**

Which three statements are true about the stakeholders in a DRM implementation?

### **Options:**

**A-** Business users are initially brought into the project during the testing process.

**B-** Source and target systems administrators have minimal involvement during the DRM implementation.

**C-** The DRM administrator use both prebuilt and custom property definitions and property categories to create versions and hierarchies as dictated by requirements and design.

**D-** The DRM administrator creates validations dictated by requirements and design.

**E-** A data governance team defines overall standards for the DRM implementation.

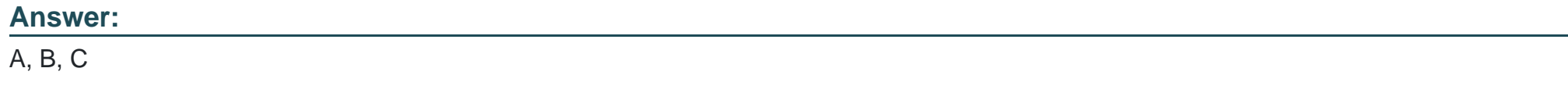

### **Question 2**

You have defined Essbase properties for the First entity, E01. You would now like to apply those same values to the remaining entity list including siblings and descendants.

What are two ways to complete this step?

### **Options:**

**A-** Using the Match feature in DRM

- **B-** Using the Model After feature in DRM for each new entity
- **C-** Using the Model After feature in an import script
- **D-** Changing the properties to turn on inheritance
- **E-** Using the Copy/Put Properties feature for the siblings and descendants of E01

### **Answer:**

A, B

# **Question 3**

**Question Type: MultipleChoice**

You are ready to run batch validations against a version before exporting to target systems. Identify two valid version statuses that allow batch validations to be run and issues to be corrected before the exports to target systems.

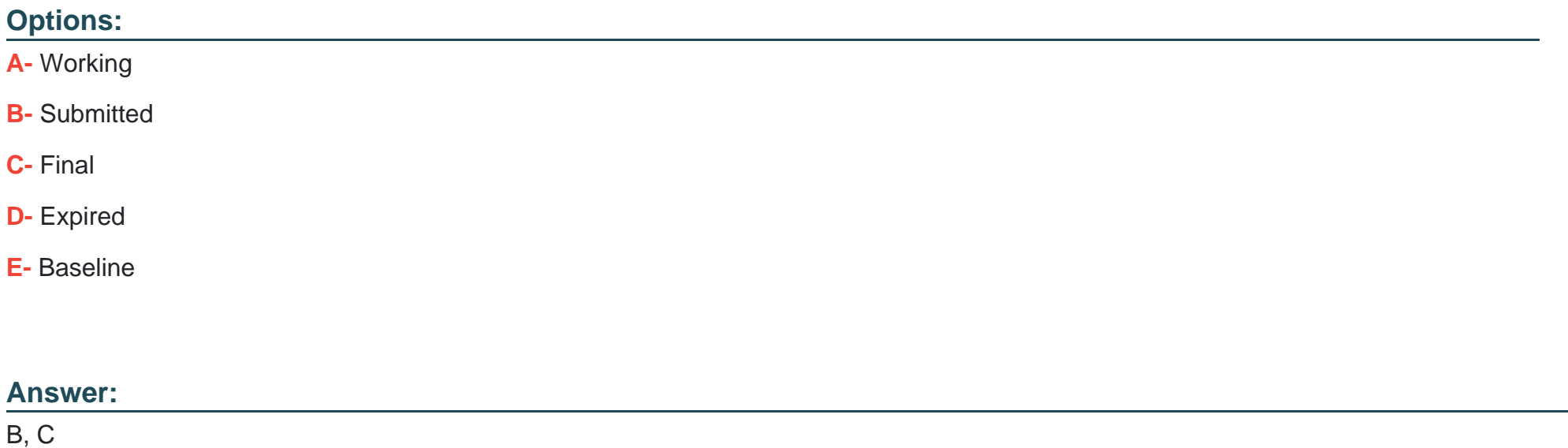

### **Question 4**

**Question Type: MultipleChoice**

If you want to create an export for the Budget Office to export the Entity hierarchy. Which two steps must be completed in order to accomplish this?

### **Options:**

- **A-** Make sure that you have Application Administrator access at a minimum.
- **B** Create the export and assign security for the export to the Budget Office.
- **C-** Save the Export as a System object.
- **D-** Save the Export as a Standard object.
- **E-** Grant the Budget Office access to the Entity hierarchy.

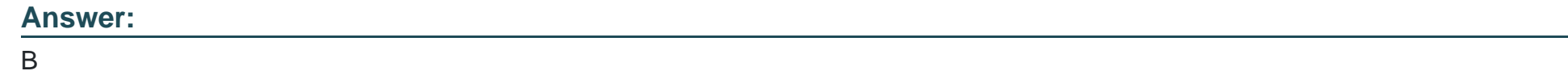

# **Question 5**

**Question Type: MultipleChoice**

The images or icons in the first two columns of the properties Tab indicate the following about a property:

- 1. Local property or global property
- 2. Locally inherited or globally inherited
- 3. Value is overridden
- 4. Value is default
- 5. Value is calculated
- 6. Value is manually entered

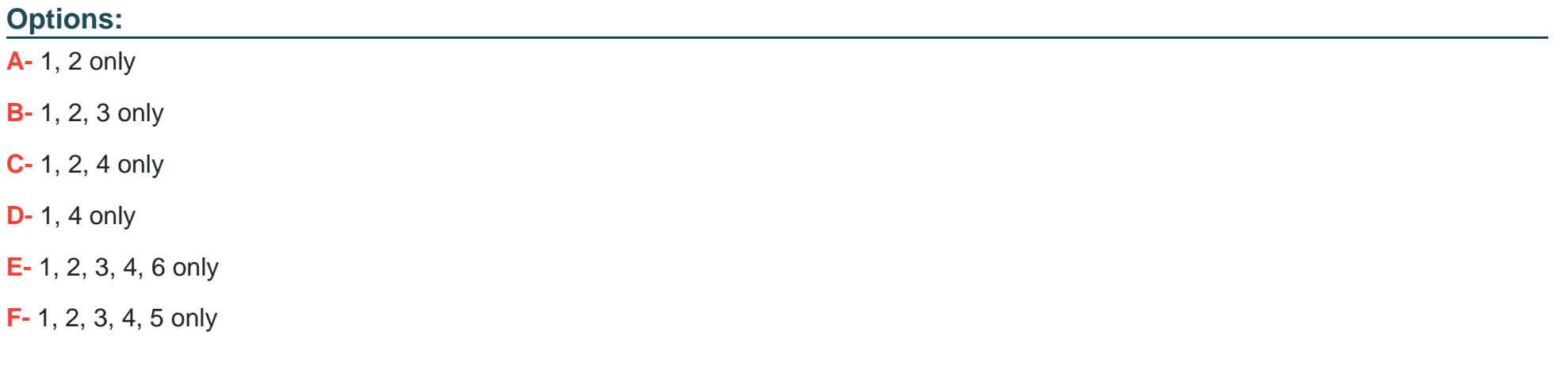

#### **Answer:**

F

## **Question 6**

#### **Question Type: MultipleChoice**

You decide to implement node type? for the Account dimension. What are the required steps that must be completed to implement a node type?

1. Under Administer, create node types with valid assigned DRM elements.

2. Create a hierarchy property that contains a list of values that matches the node types defined.

3. Create a local node property called "HierarchyNodeType".

4. For version, set the HierarchyNodeType to "Dimension".

5. For the hierarchy, set the Dimension property to the desired Node type value (for example. Account dimension type for the Account hierarchy).

6. Upload a glyph for each node type.

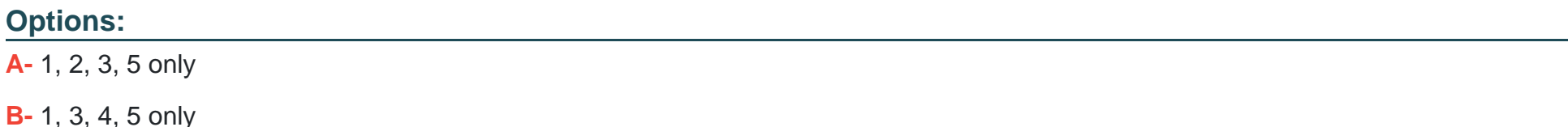

**C-** 1, 2, 3, 4, 5 only

**D-** 1, 2, 3, 5, 6 only

**E-** 1, 2, 3, 4, 5, 6

### **Answer:**

B

### **Question 7**

**Question Type: MultipleChoice**

You maintain the Market hierarchy in DRM.

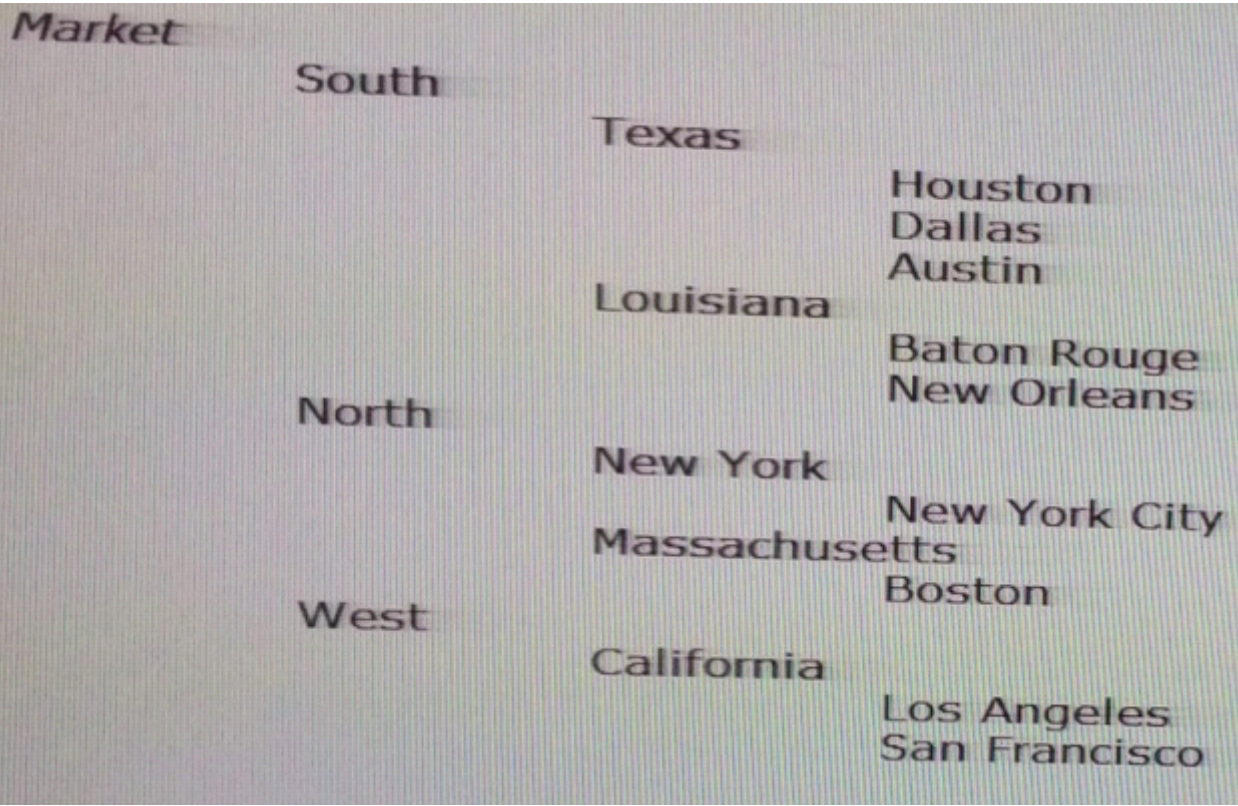

A target system needs an alternate hierarchy of the Market dimension that contains the lowest level of markets (city) rolling up by market size (nodes Large, Medium, and Small).

Identify the ways to meet this requirement in DRM.

- 1. Create a property category called "Market Size" and populate the values as "Large", "Medium", and "Small"
- 2. Create a property called "Market Size" and populate the values as "Large", "Medium", and "Small"
- 3. Create a node type called "Market Size" and populate the values as "Large", "Medium", and "Small"

4. Create an alternate hierarchy in the Market dimension with nodes "Large", "Medium", and "Small". Add cities as shared nodes under the appropriate Market Size nodes.

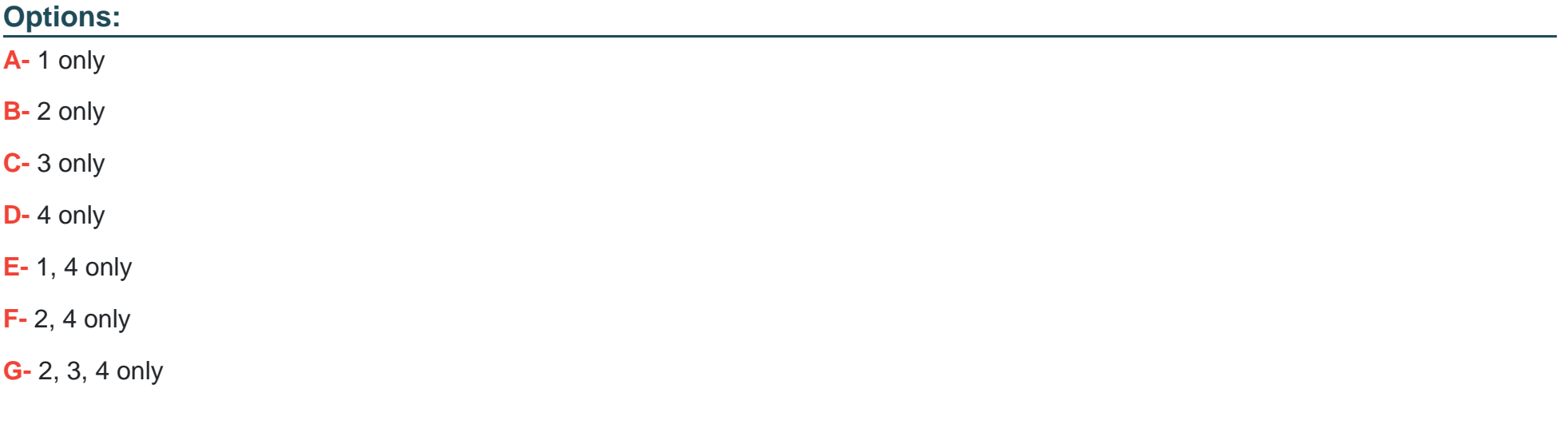

#### **Answer:**

D

To Get Premium Files for 1Z0-588 Visit

[https://www.p2pexams.com/products/1z0-58](https://www.p2pexams.com/products/1Z0-588)8

For More Free Questions Visit [https://www.p2pexams.com/oracle/pdf/1z0-58](https://www.p2pexams.com/oracle/pdf/1z0-588)8